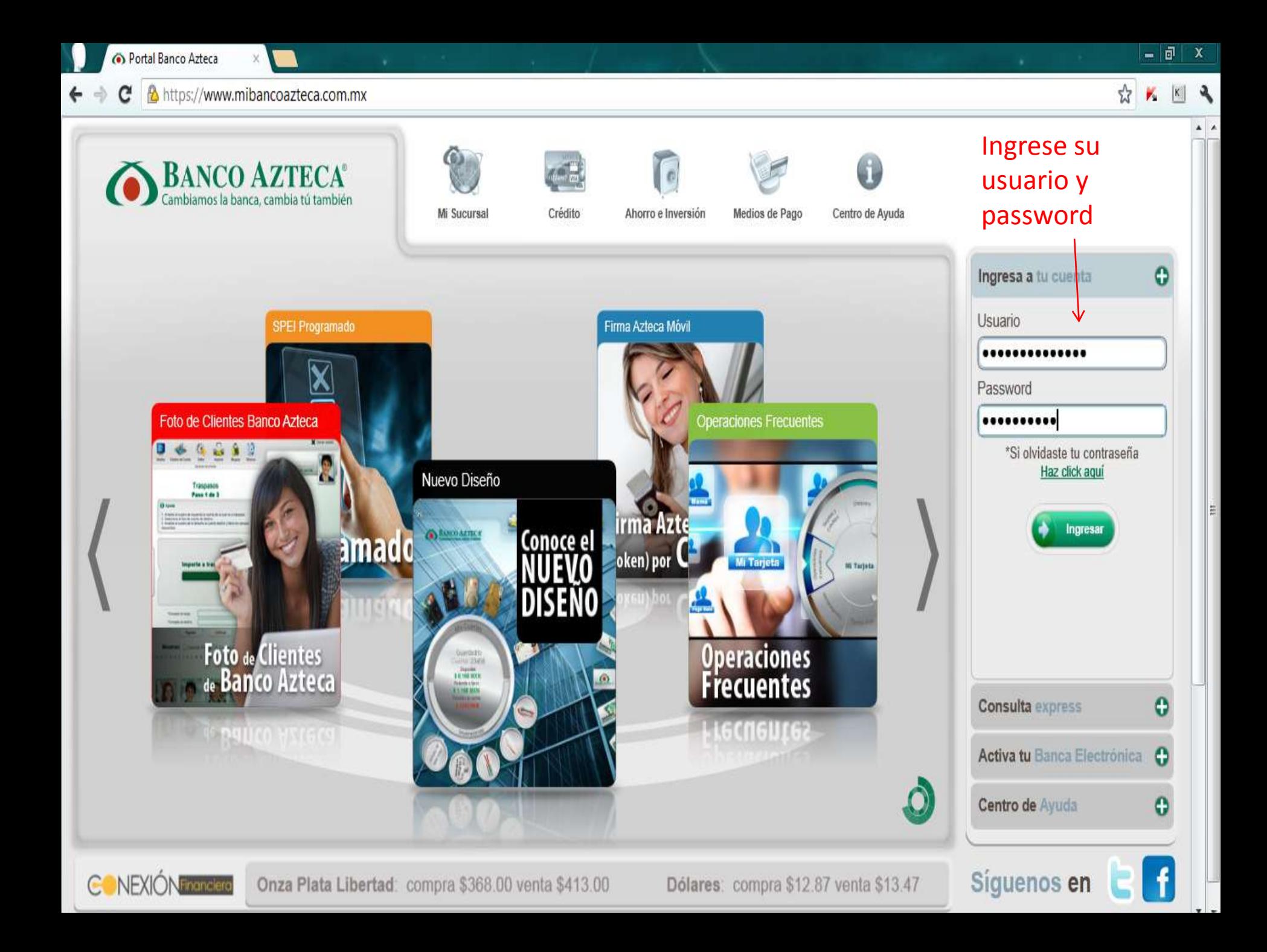

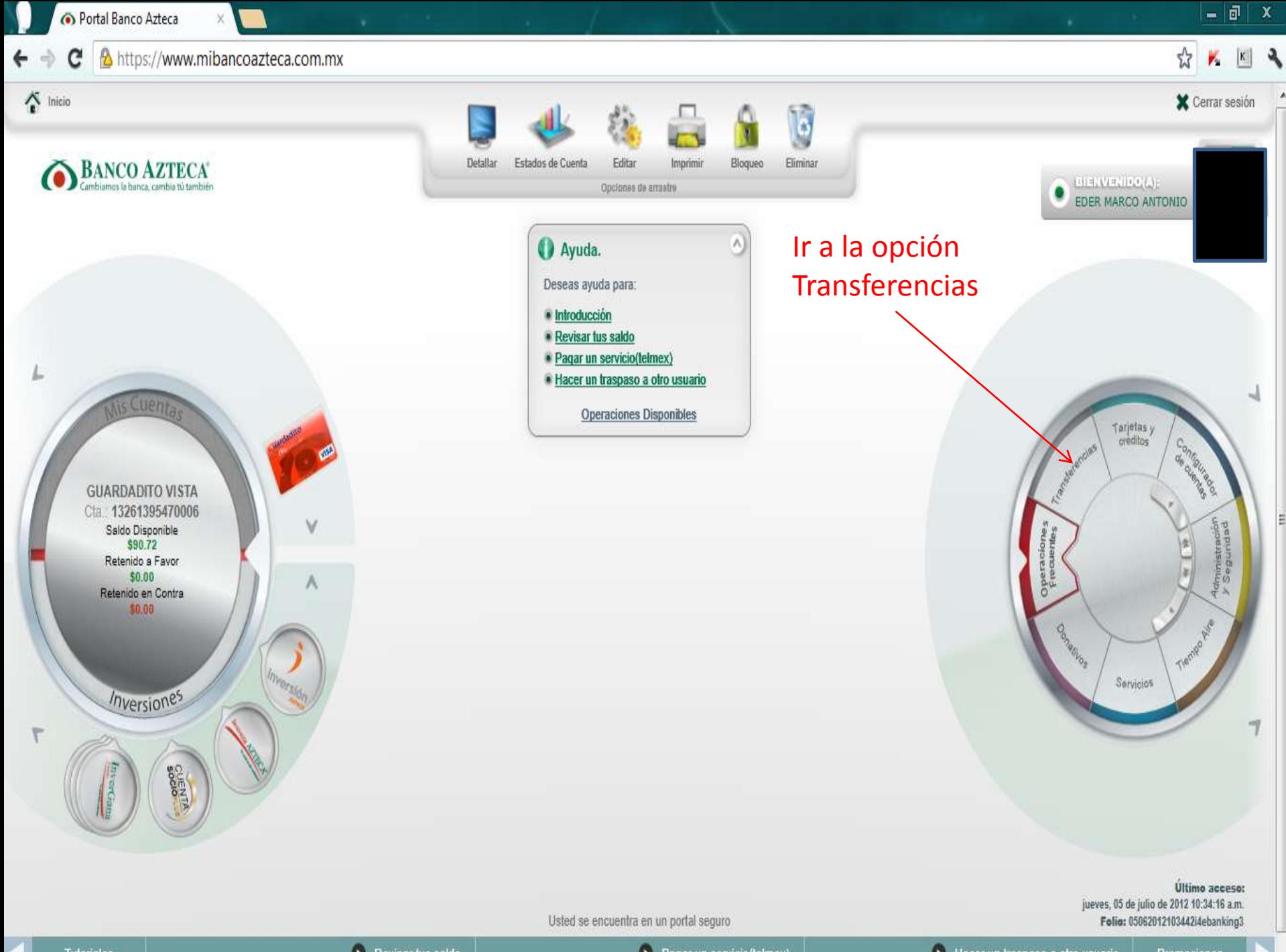

**Tutoriales** 

 $\bullet$  Revisar tus saldo

Hacer un traspaso a otro usuario

Promociones

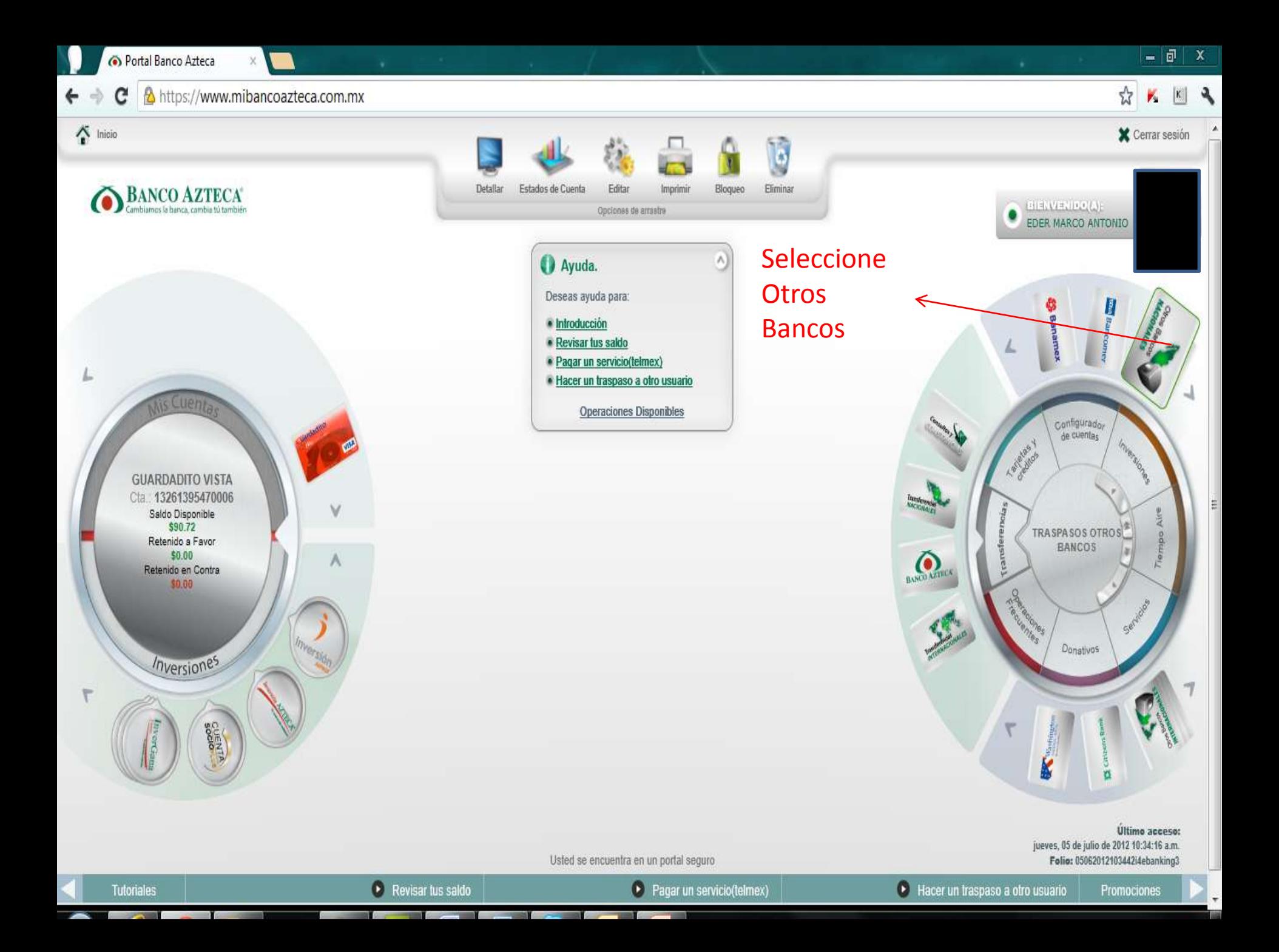

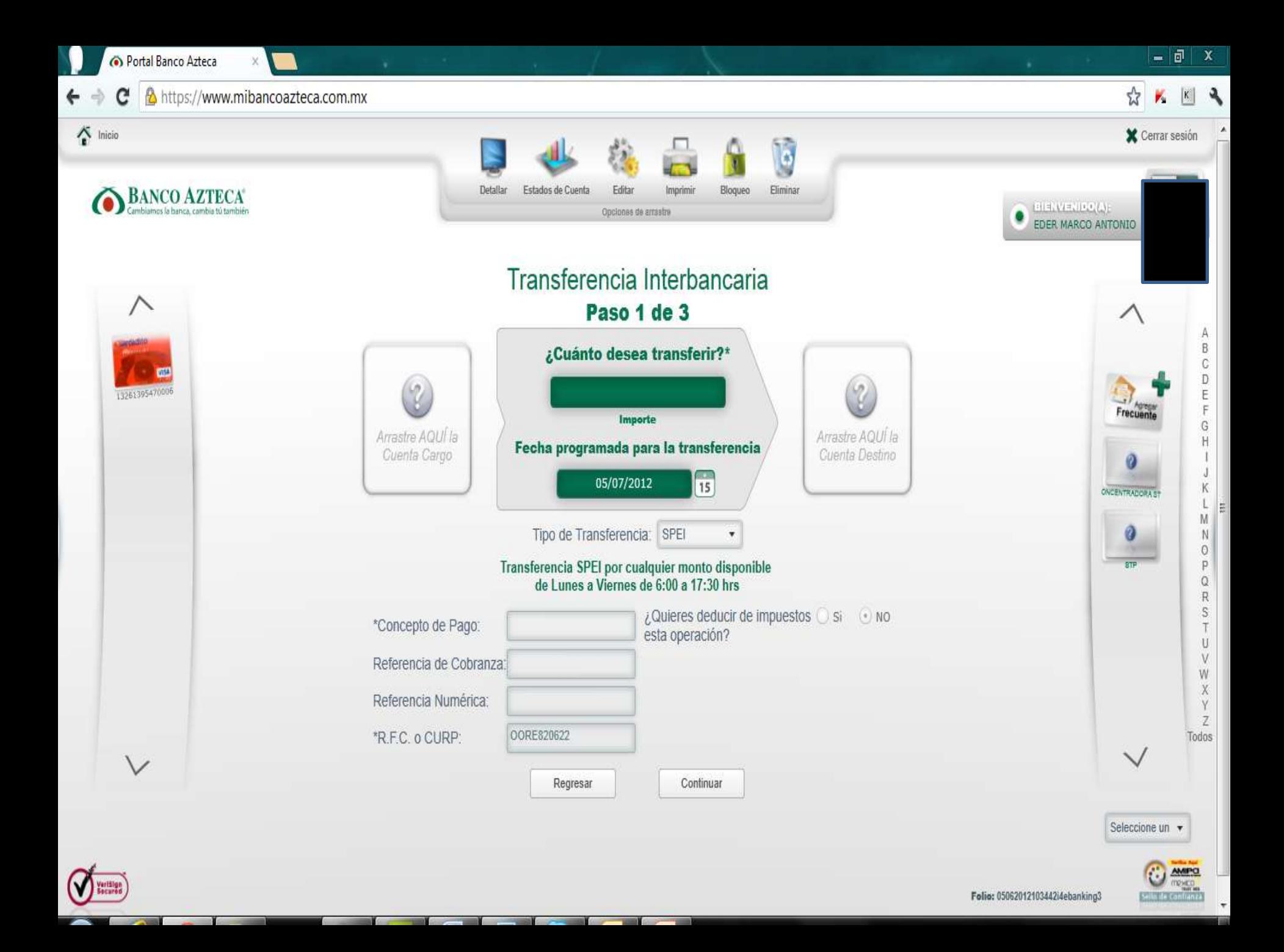

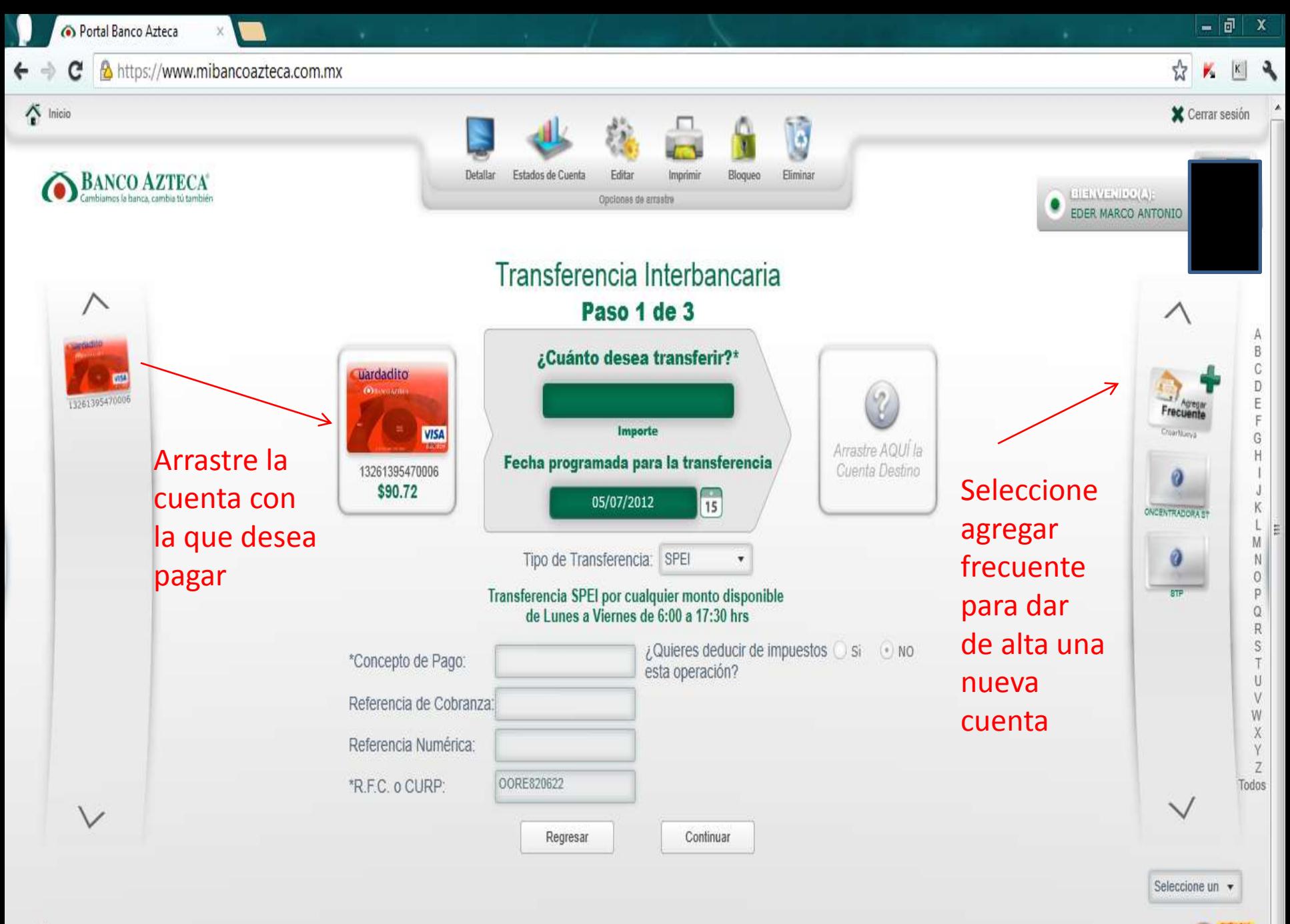

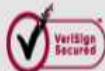

Si tuviera algún problema con la alta de la cuenta, favor de comunicarse a su Banco y solicitar ayuda al personal de la Banca electrónica.

O a los teléfonos de STP que están en la página [www.stpmex.com](http://www.stpmex.com/)